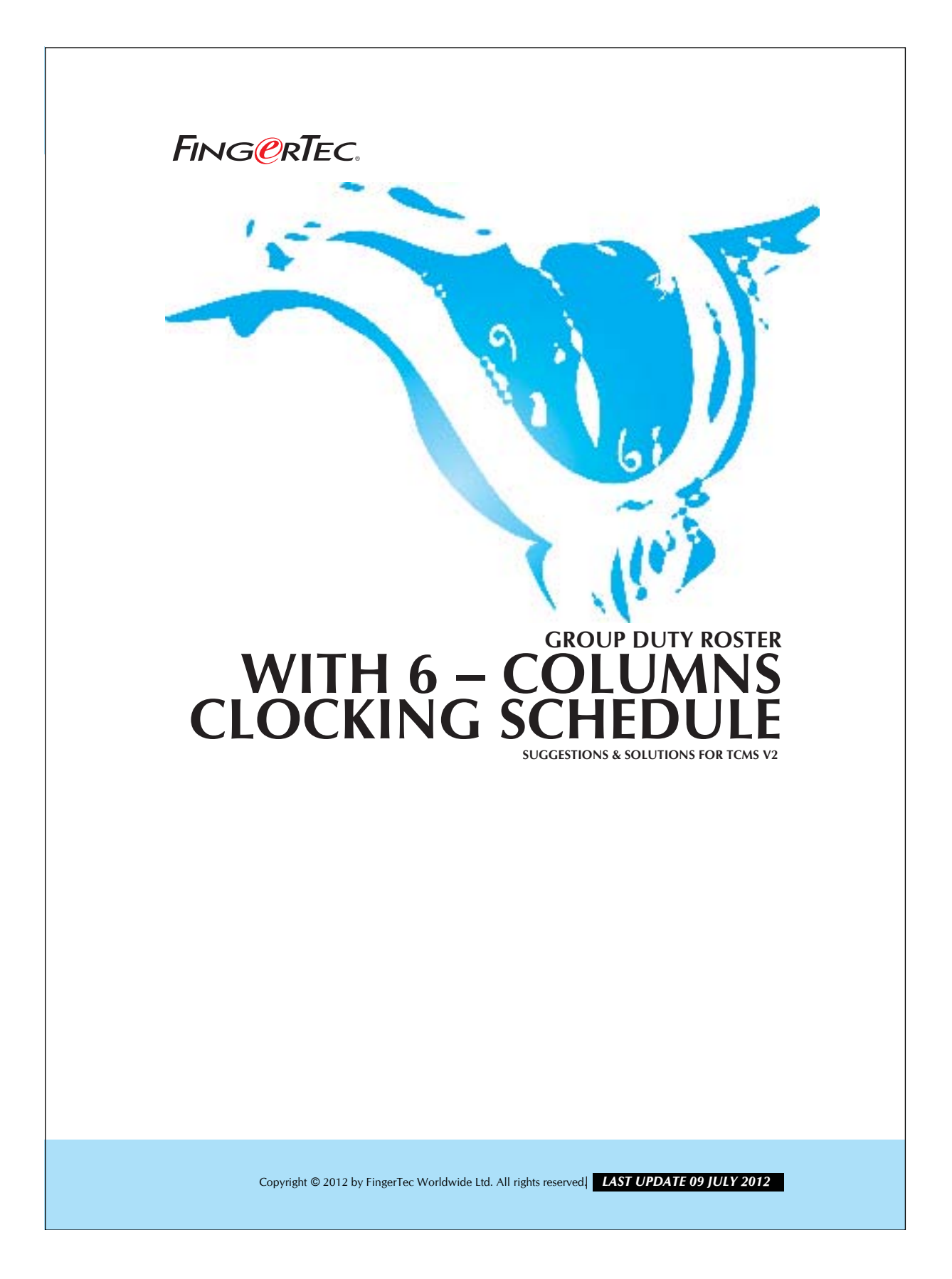

## **GROUP DUTY ROSTER** 2 **WITH 6 – COLUMNS CLOCKING SCHEDULE** FING@RTEC.

If you have a clocking schedule with 2 breaks in a day, then you can make use of the 6-column function. Please refer to the table below for the clocking schedule:

For example, a factory is operating 24-hours a day from Monday to Saturday and there are 3 working shift applicable which are shown in the table below:

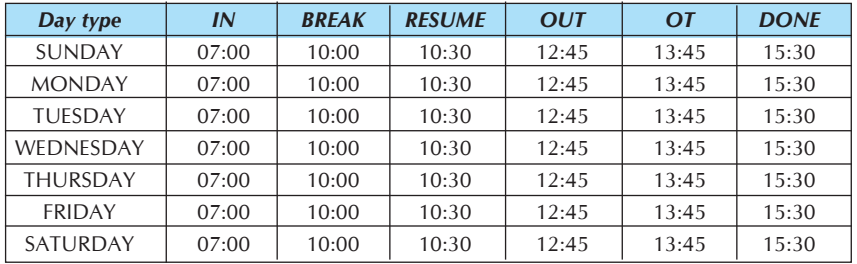

*Table 1: Two breaks a day.*

By configuring the schedule above into the clocking schedule in TCMS V2, you will get a screen as below:

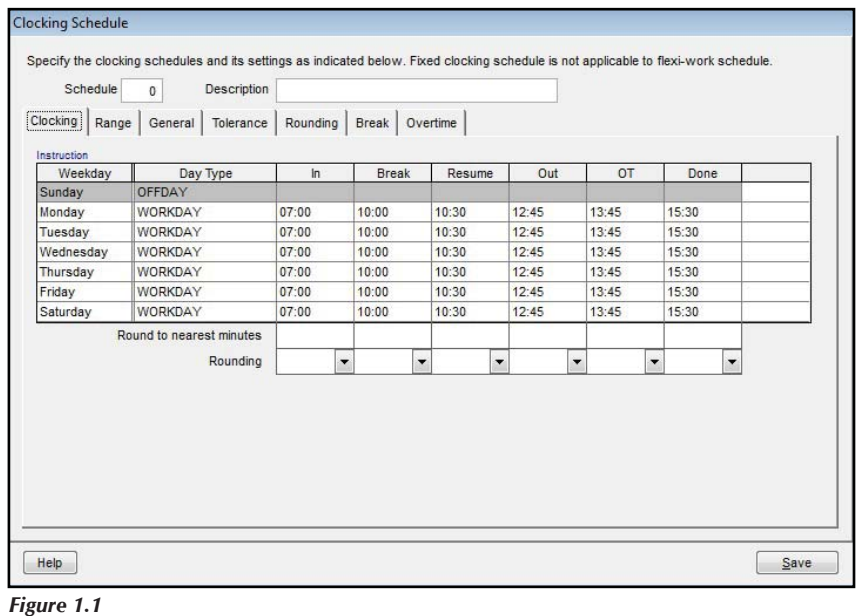

## 3 **GROUP DUTY ROSTER WITH 6 – COLUMNS CLOCKING SCHEDULE**

In this scenario, a user could have 2 breaks per day. Between 10:00 to 10:30, they could go for a tea break and between 12:45 to 13:45, it is time for lunch. In the Attendance Sheet, all the 6 clocking times will be displayed. The clocking time will fall into the OT column when they return from lunch break. When they clock out at 15:30, the clocking time will fall into the Done column.

However, users who are entitled to this clocking schedule will always have OT for 1 hour and 45 minutes because the TCMS V2 will count them as working OT from 13:45 to 15:30. Ignore this OT.

If you do not want the users to be entitled to OT, please refer to the settings below to configure the clocking schedule. Please refer to the Table 1 above, and configure 2 clocking schedules as below:

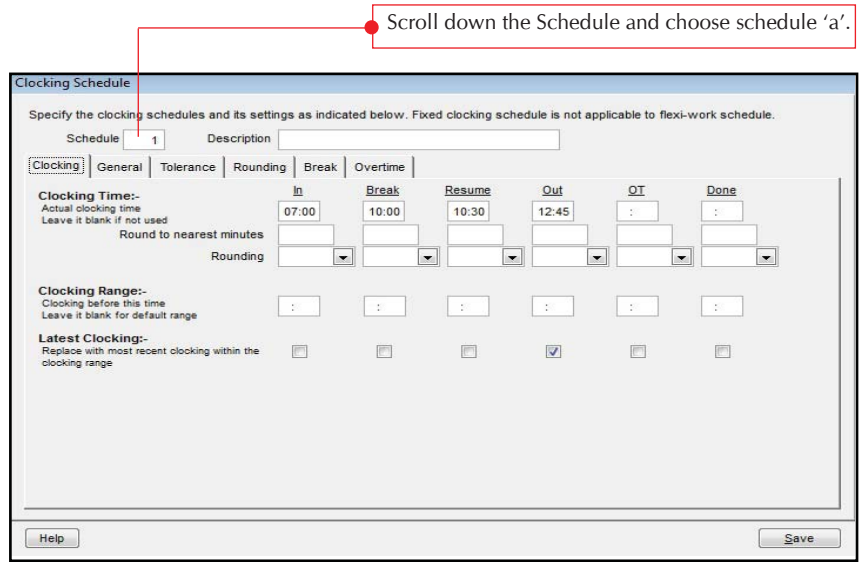

*Figure 1.2*

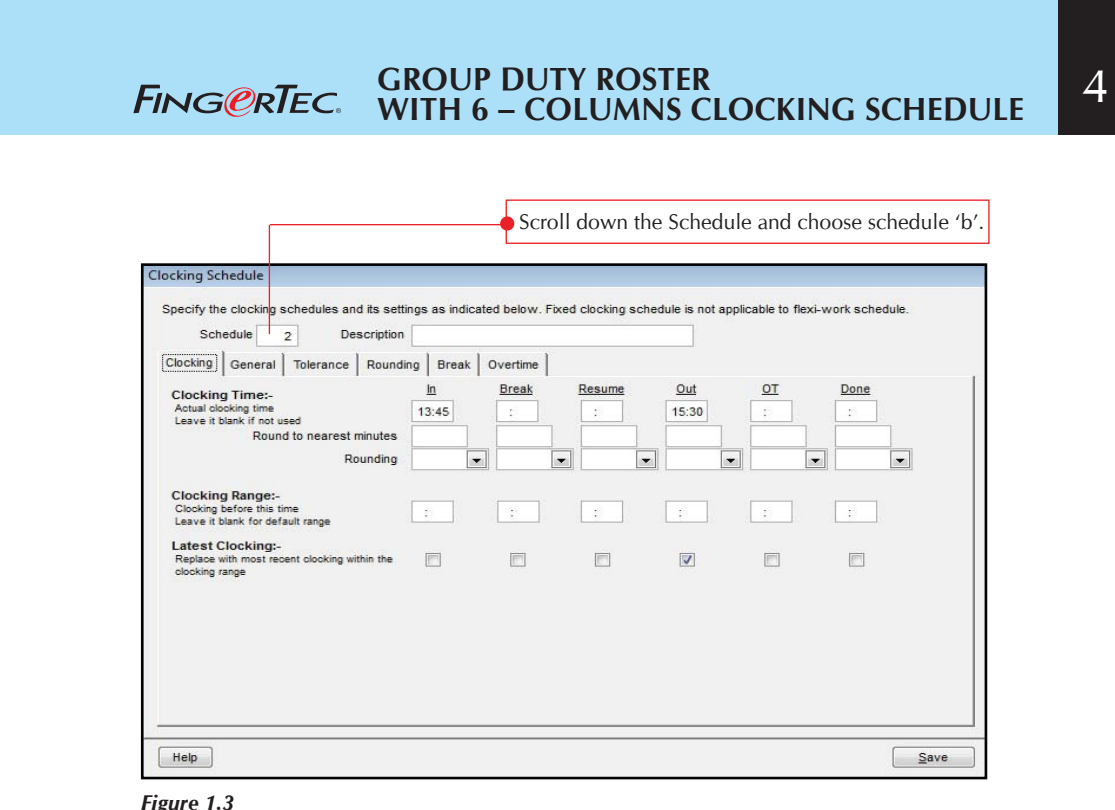

## *Figure 1.3*

After setting up the clocking schedule, you may configure the Group Duty Roster as below:

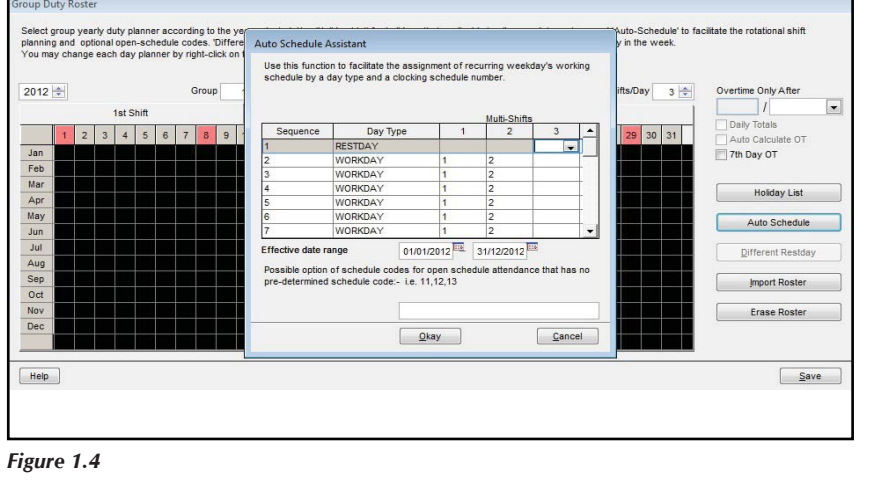

## 5 **GROUP DUTY ROSTER WITH 6 – COLUMNS CLOCKING SCHEDULE**

In this page, please consider the relations between Sequence and Day Type as below,

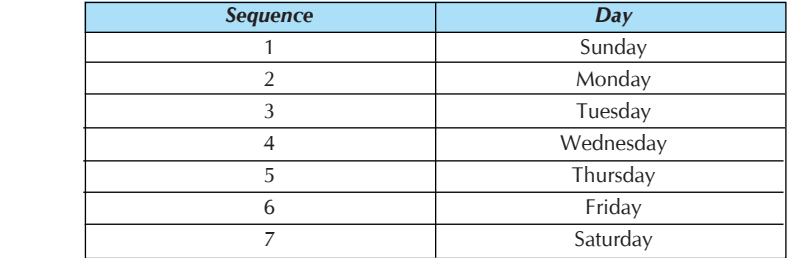

 *Table 2: Sequence for the day.*

Click the Okay button to save the settings. User who is in clocking schedule a must follow clocking schedule b also. If user could not fulfill both clocking schedules, TCMS V2 will show late-in or early-out in their clocking time.

Roster shown below after you click the Okay button:<br> You will find that the Group Duty Roster become similar as the Group Duty

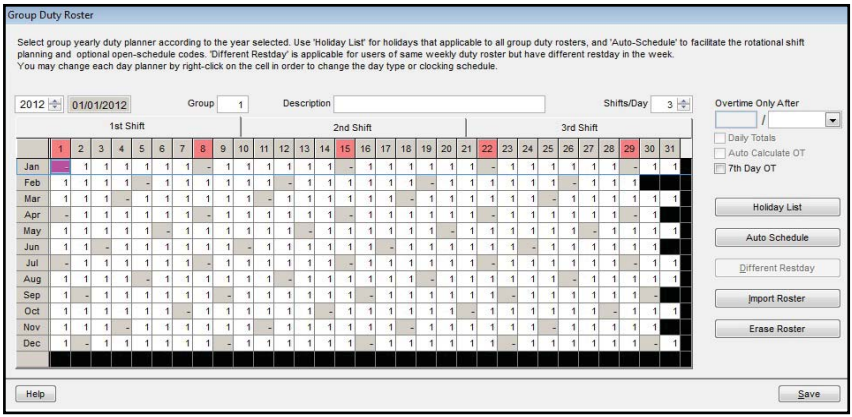

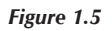